# Frontiers

# Submission system for authors

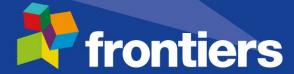

#### Uploading the manuscript to the Frontiers submission system

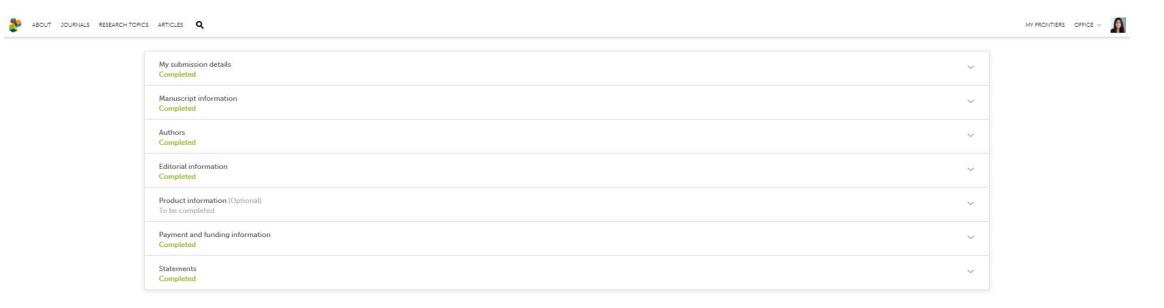

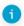

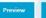

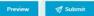

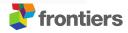

#### **Selection of Semmelweis Affiliation**

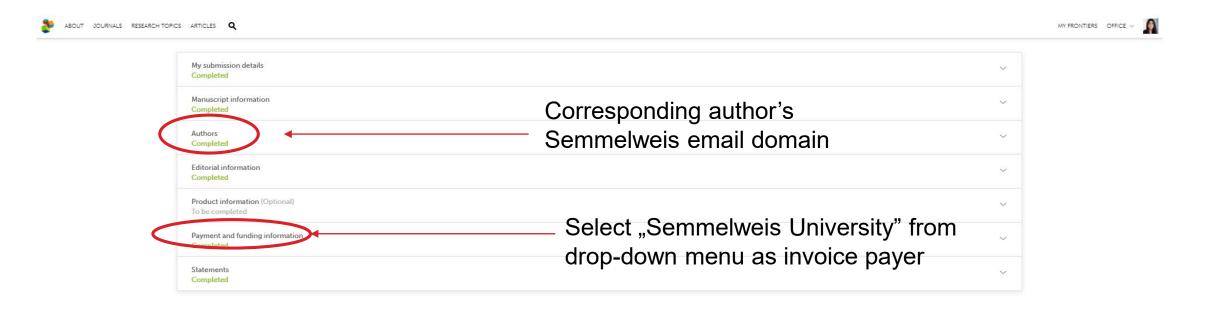

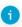

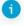

#### Fill in manuscript information

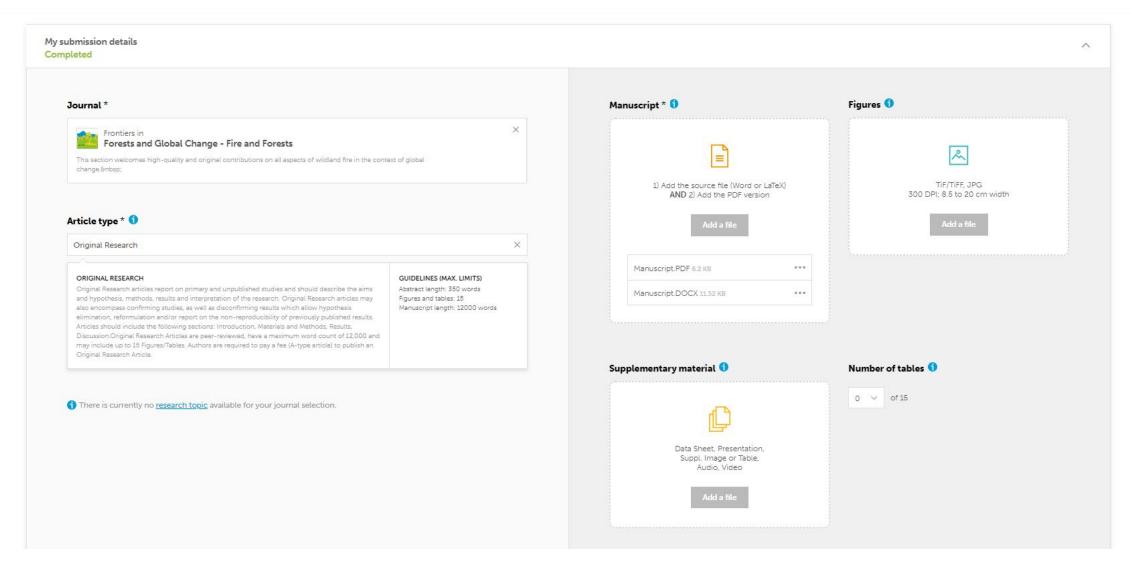

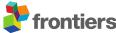

#### Fill in manuscript information

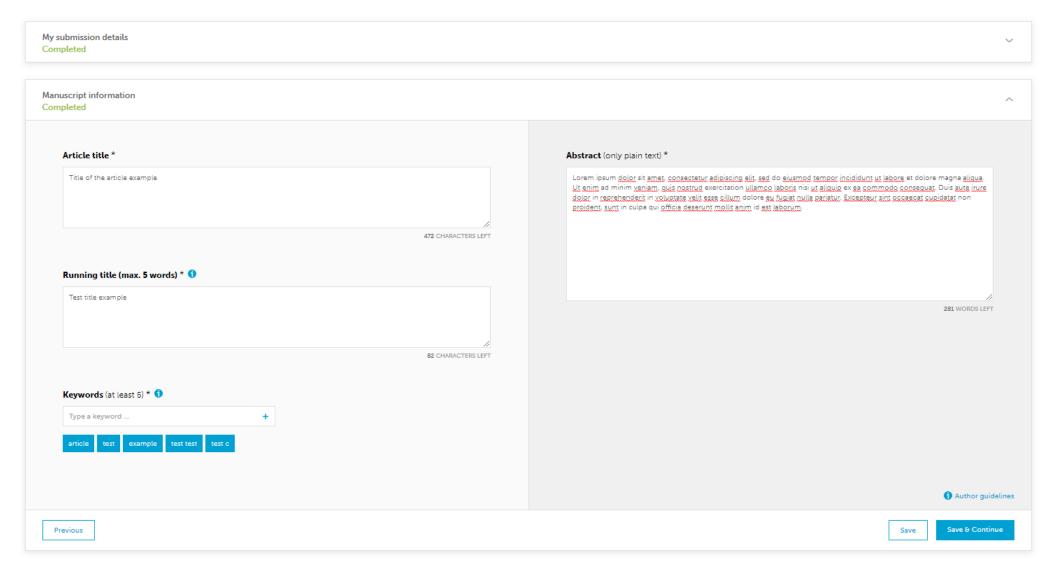

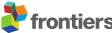

#### **Author information section**

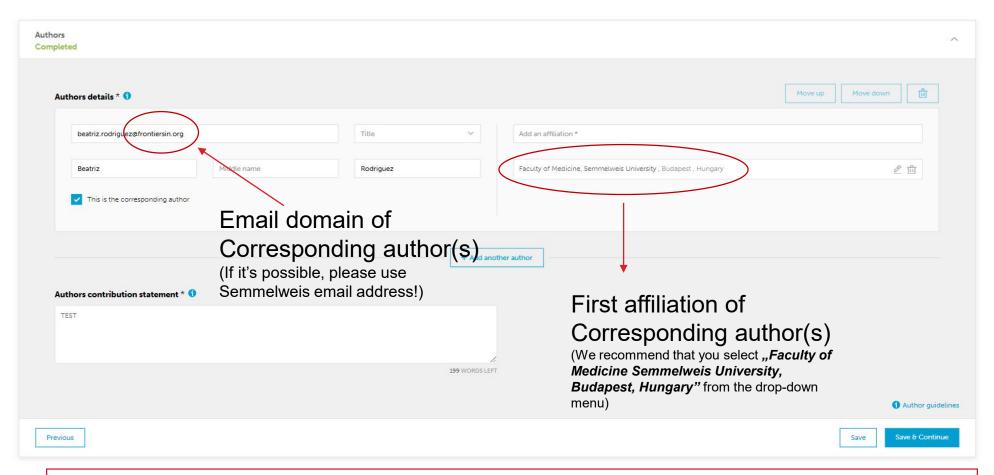

Please upload the publication from a Semmelweis IP address and using a Semmelweis email address!

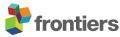

## Payment and funding information section

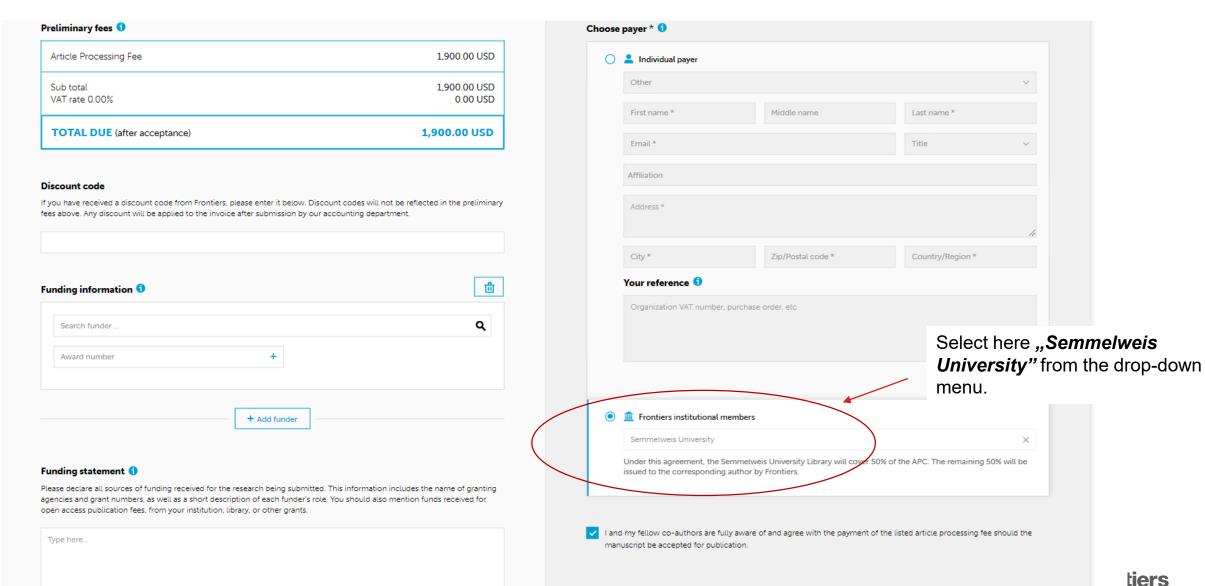

### **Summary**

After uploading the publication, Frontiers will identify the corresponding author.

For successful institutional identification, at least one of the following three conditions must be met.

- Select "Semmelweis University" from the drop-down menu when entering the billing details.
- The corresponding author should use a Semmelweis University email domain.
- The corresponding author submits the manuscript from a Semmelweis IP address.

Upon successful identification, Frontiers will notify the Semmelweis University Open Access Administrator and request confirmation of the Affiliation.

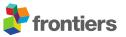